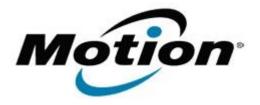

# Motion Computing Software Release Note

| Name                          | Intel Active Management Technology Driver                                                                                                    |
|-------------------------------|----------------------------------------------------------------------------------------------------|
| File Name                     | Intel_IMSS_vpro.zip                                                                                                    |
| Release Date                  | May 19, 2010                                                                                                    |
| This Version                  | 6.0.0.1179                                                                                                    |
| Replaces Version              | All previous versions                                                                                                    |
| Intended Users                | Motion J3500, C5V or F5V users                                                                                                    |
| Intended Product              | Motion J3500, C5V or F5V Tablet PCs ONLY                                                                                                    |
| Supported Operating<br>System | Service Pack 3 - Installed.  • Windows 7 (32-bit/64-bit)                                                                                                    |
|                               | <ul> <li>* Tablet Edition 2005 is included with the free Service Pack 2 download. If<br/>you installed Windows XP Service Pack 2 on a Tablet PC, you now have<br/>Tablet Edition 2005.</li> </ul> |

## Fixes in this Release

Original Factory Release

#### **Installation Instructions**

#### To install this version update, perform the following steps:

- 1. Download the update by selecting the link at the top of this document to the directory location of your choice.
- 2. Unzip the file to a location on your local drive.
- 3. Double-click on the installer (Setup.exe) and follow the prompts.

### Licensing

Refer to your applicable end-user licensing agreement for usage terms.